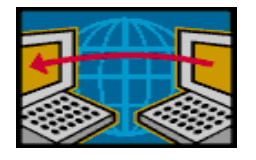

## **EE122: Socket Programming**

DK Moon http://inst.eecs.berkeley.edu/~ee122

# Socket API?

- Q. What would you expect when learning a new Unix command  $(e.g., Is)$  ? a) Source code => Implementation detail
	- b) Program options => Interface
- Application Programming Interface (API) - Interface to a particular "service"
	- Abstracts away from implementation detail
	- Set of functions, data structures, and constants.
- Socket API - Network programming interface

# **Socket API**

- Socket API
	- Network programming interface

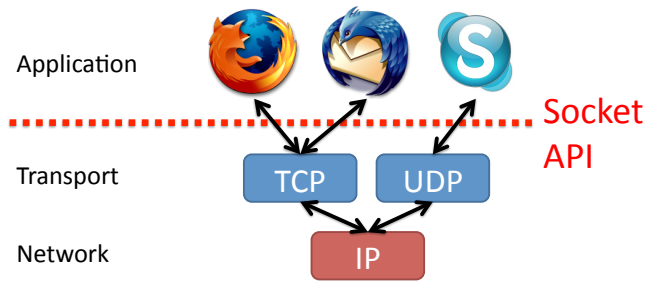

# **BSD Socket API**

- From your university, UC Berkeley (1980s)
- Most popular network API
- Ported to various OSes, various languages - Windows Winsock, BSD, OS X, Linux, Solaris, ... - Socket modules in Java, Python, Perl, ...
- Similar to Unix file I/O API
	- In the form of file descriptor (sort of handle).
	- Can share the same read()/write()/close() system calls.

## **Outline**

- Socket API motivation, background
- Types of sockets (TCP vs. UDP)
- Elementary API functions
- I/O multiplexing
- Project 1 tiny World of Warcraft
- Appendix (not covered in the lecture)

# **Sockets**

• Various sockets... Any similarity?

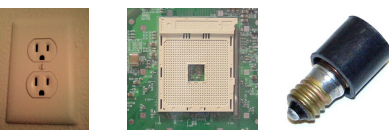

- Endpoint of a connection  $\bullet$ - Identified by IP address and Port number
- Primitive to implement high-level networking interfaces - e.g., Remote procedure call (RPC)

# **Types of Sockets**

#### Stream socket (aka TCP)

- Connection-oriented - Requires connection establishment & termination
- Reliable delivery
	- In-order delivery
	- Retransmission
- $-$  No duplicates
- High variance in latency - Cost of the reliable service
- File-like interface (streaming)
- · E.g., HTTP, SSH, FTP, ...

#### Datagram socket (aka UDP)

- Connection-less
- "Best-effort" delivery
	- Possible out-of-order delivery
	- No retransmission
	- Possible duplicates
- Low variance in latency
- Packet-like interface - Requires packetizing
- E.g., DNS, VoIP, VOD, AOD, ...

# Types of Sockets (cont'd)

- When sending "Hi!" and "Hope you're well"
- TCP treats them as a single bytes stream

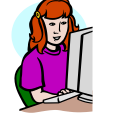

$$
\frac{Bytes stream}{|||e|w|...|e|p|o|H||i|H|}
$$

• UDP treats them as separate messages

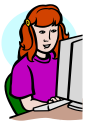

Hope you're Hi! well

# **Types of Sockets (cont'd)**

• Thus, TCP needs application-level message boundary.

- By carrying length in application-level header

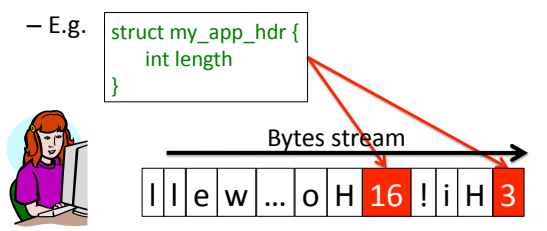

### **Outline**

- Socket API motivation, background
- Types of sockets (TCP vs. UDP)
- Elementary API functions
- I/O multiplexing
- Project 1 tiny World of Warcraft

### Scenario #1 - TCP client-server

• Sequence of actions

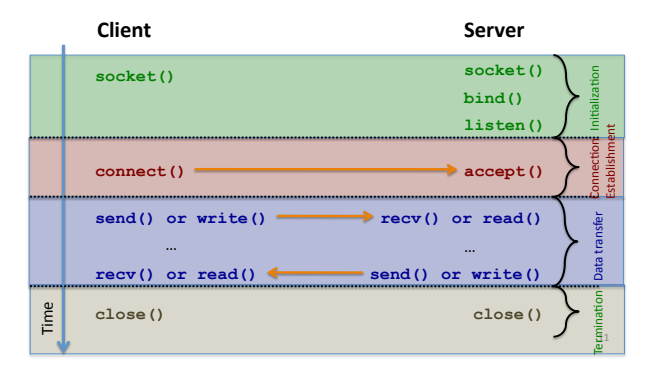

#### Initialization: server + client, socket()

```
int sock = \text{socket}(\text{AF\_INET}, \text{Sock\_STREAM}, 0);if (sock < 0) {
   perror("socket() failed");
   abort();
\overline{\mathbf{a}}* socket (): returns a socket descriptor
```
- AF\_INET: IPv4 address family. (also OK with PF\_INET)  $-$  C.f. IPv6 => AF\_INET6
- **SOCK\_STREAM: streaming socket type** C.f. SOCK\_DGRAM
- perror (): prints out an error message

### Error code in Unix programming

extern int errno; // by #include <errno.h>

- Many Unix system calls and library functions set errno on errors
- Macros for error codes ('E' + error name)
	- EINTR, EWOULDBLOCK, EINVAL, ...
	- "man func\_name" shows possible error code for the function name
- Functions to convert error code into human readable msgs
	- void perror(const char \*my\_str)
		- Always looks for errno
		- prints out "my str: error code string"
	- const char \*strerror(int err\_code)
		- You must provide an error code
		- returns a string for the err\_code

#### Initialization: server, bind()

• Server needs to bind a particular port number.

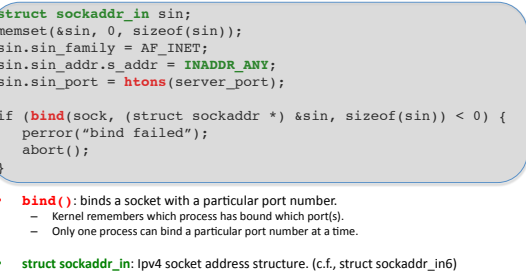

- . INADDR ANY: If server has multiple IP addresses, binds any address.
- . htons(): converts host byte order into network byte order.

#### **Fndianess**

• Q) You have a 16-bit number: 0x0A0B. How is it stored in memory? Increasing address

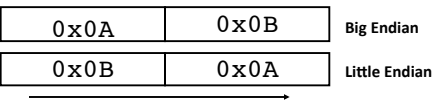

Increasing address

- Host byte order is not uniform
	- $-$  Some machines are Big endian, others are Little endian
- Communicating between machines with different host byte orders is problematic
	- $-$  Transferred \$256 (0x0100), but received \$1 (0x0001)

#### Endianness (cont'd)

- Network byte order: Big endian  $-$  To avoid the endian problem
- We must use network byte order when sending 16bit, 32bit, 64bit numbers.
- Utility functions for easy conversion

uint16 t htons(uint16 t host16bitvalue);  $uint32_t$  htonl(uint32<sup>t</sup> host32bitvalue); uint16\_t ntohs(uint16\_t net16bitvalue); uint32\_t ntohl(uint32\_t net32bitvalue);

Hint:  $h$ ,  $n$ ,  $s$ , and  $1$  stand for host byte order, network byte order, short(16bit), and long(32bit), respectively

#### Initialization: server, bind()

#### • Server needs to bind a particular port number.

```
struct sockaddr_in sin;
Survet Sockadar __In Sin;<br>
sin.sin_family = AF_INET;<br>
sin.sin_family = AF_INET;<br>
sin.sin_addr.s_addr = INADDR_ANY;<br>
sin.sin_port = htons(server_port);
if (bind(sock, (struct sockaddr *) &sin, sizeof(sin)) < 0) { \text{perror}(\text{"bind failed''});
       abort();
 • bind(); binds a socket with a particular port number
        Example 19 Server Server Connection<br>- Kernel remembers which process has bound which port(s).<br>- Only one process can bind a particular port number at a time
* struct sockaddr_in: lpv4 socket address structure. (c.f., struct sockaddr_in6)
    INADDR ANY: If server has multiple IP addresses, binds any address.
```
htons(): converts host byte order into network byte order

#### Reusing the same port

- After TCP connection closes, waits for 2MSL, which is twice maximum segment lifetime (from 1 to 4 mins, implementation dependent). Why?
- Segment refers to maximum size of packet
- $\bullet$ Port number cannot be reused before 2MSL
- But server port numbers are fixed => Must be reused  $\bullet$
- Solution: Put this code before bind()

```
int optval = 1;if (setsockopt(sock, SOL SOCKET, SO_REUSEADDR, &optval, sizeof(optval)) < 0) {
   perror("reuse failed");
   abort();
\}
```
• setsockopt(): changes socket, protocol options. - e.g., buffer size, timeout value...

### Initialization: server, listen()

- Socket is active, by default
- We need to make it passive to get connections.

```
if (listen(sock, back log) < 0) {
  perror("listen failed");
  abort();
\langle \}
```
- listen(): converts an active socket to passive
- **back\_log**: connection-waiting queue size. (e.g., 32) - Busy server may need a large value (e.g., 1024, ...)

#### **Initialization Summary**

- Client
	- socket()
- Server
	- socket()
	- setsockopt(sock, SOL\_SOCKET, SO\_REUSEADDR)
	- bind()
	- listen()
- Pitfalls
	- $-$  The order of the functions matter
	- Do not forget to use htons() to handle port number

#### Scenario #1 - TCP client-server

• Sequence of actions

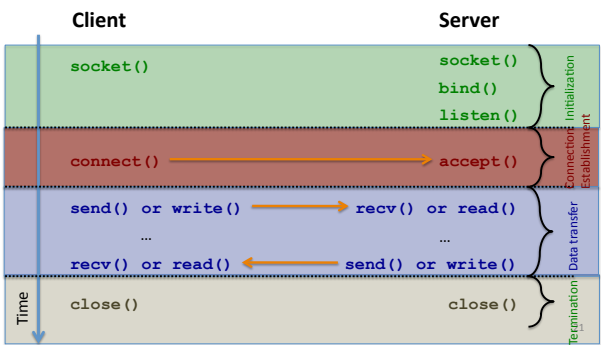

### Connection Establishment (client)

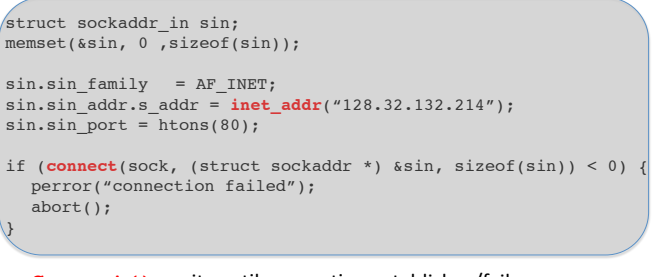

- **Connect ()**: waits until connection establishes/fails
- **inet\_addr()**: converts an IP address string into a 32bit address number (network byte order).

### Host name, IP address, Port number

- Host name
	- Human readable name (e.g., www.eecs.berkeley.edu)
	- Variable length
	- Could have multiple IP addresses
- IP version 4 address
	- Usually represented as dotted numbers for human readability • E.g.,  $128.32.132.214$
	- 32 bits in network byte order
		- E.g., 1.2.3.4 =  $0 \times 04030201$
- Port number
	- Identifies a service (or application) on a host
	- E.g., TCP Port 80 => web service, UDP Port 53 => name service (DNS)
	- $-16$  bit unsigned number (0~65535)

### Connection Establishment (server)

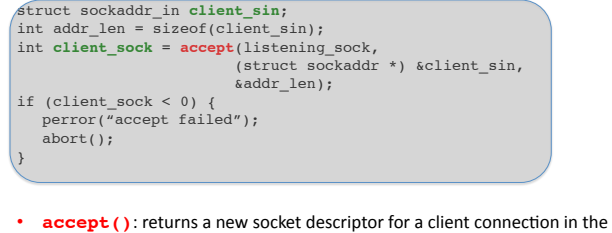

- connection-waiting queue. – This socket descriptor is to communicate with the client
	- The passive socket (listening\_sock) is not to communicate with a client
- **client sin**: contains client IP address and port number
	- $-$  Q) Are they in Big endian or Litten endian?

#### $Scenario #1 - TCP client-server$

#### • Sequence of actions

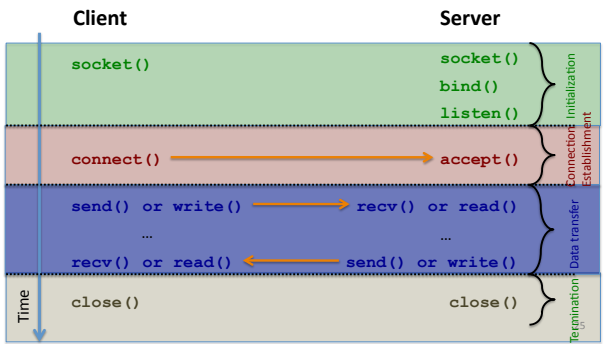

#### Sending Data: server+client, send()

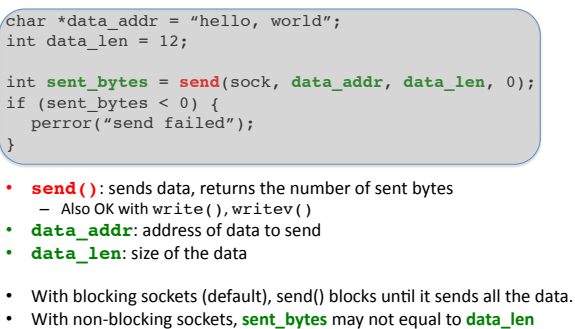

 $-$  If kernel does not have enough space, it accepts only partial data  $-$  You must retry for the unsent data

#### Receiving Data: server+client, recv()

#### char buffer[4096]; int expected\_data\_len = sizeof(buffer); int **read\_bytes = recv**(sock, buffer, expected\_data\_len, 0);<br>if (read\_bytes == 0) { // connection is closed<br>… } else if (read\_bytes < 0) { // error

- perror("recv failed"); } else { // OK. But no guarantee read\_bytes == expected\_data\_len …
- **recv()**: reads bytes from the socket and returns the number of read bytes.  $-$  Also OK with **read()** and **readv()**
- read\_bytes may not equal to expected\_data\_len  $-$  If no data is available, it blocks
	- If only partial data is available, read\_bytes < expected\_data\_len

}

- On socket close, expected\_data\_len equals to 0 (not error!)
- If you get only partial data, you should retry for the remaining portion.

# Termination: server+client, close()

// after use the socket close(sock);

- **close()**: closes the socket descriptor
- We cannot open files/sockets more than 1024\*  $-$  We must release the resource after use

\* Super user can overcome this constraint, but regular user cannot.

## Scenario #2 - UDP client-server

• Q) What must be changed?

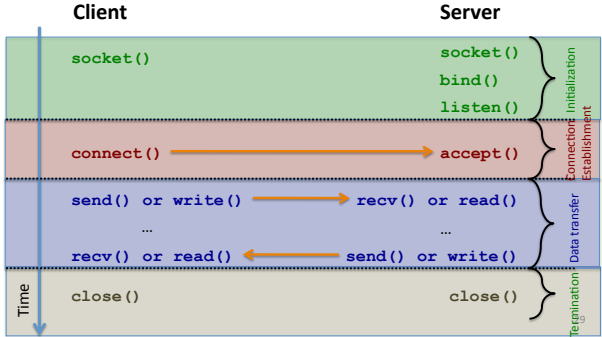

### Scenario #2 - UDP client-server

• A) We need a different initialization

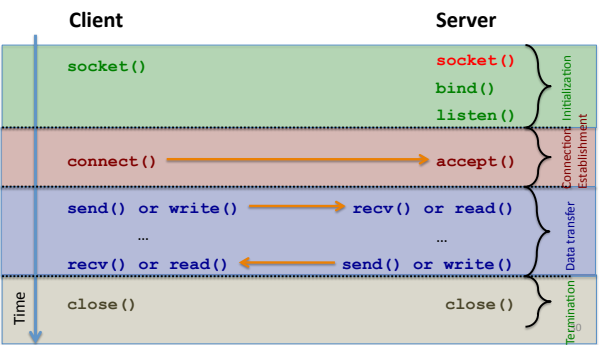

### Initialization: UDP

```
int sock = socket(AF_INET, SOCK_DGRAM, 0);
if (sock < 0) {
 perror("socket failed");
  abort();
}
```
• UDP uses SOCK\_DGRAM instead of SOCK\_STREAM

#### $Scenario$ #2 - UDP client-server

• Q) What else must be changed?

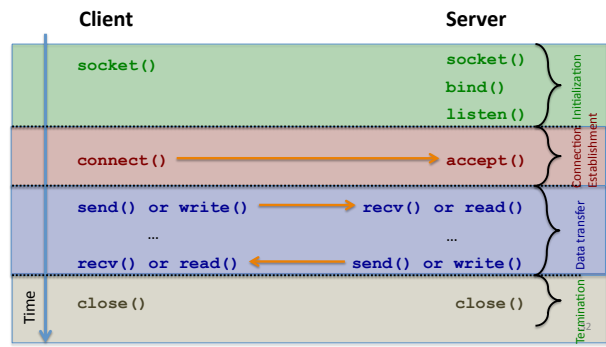

#### Scenario #2 - UDP client-server

• A) UDP is **connection-less**. We remove all connection related steps.

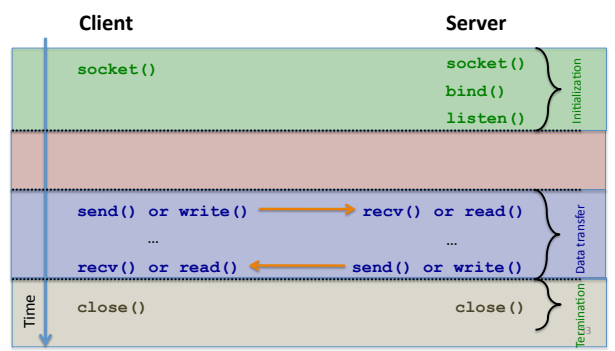

### Scenario #2 - UDP client-server

• A) listen() is also related to connection. Remove it.

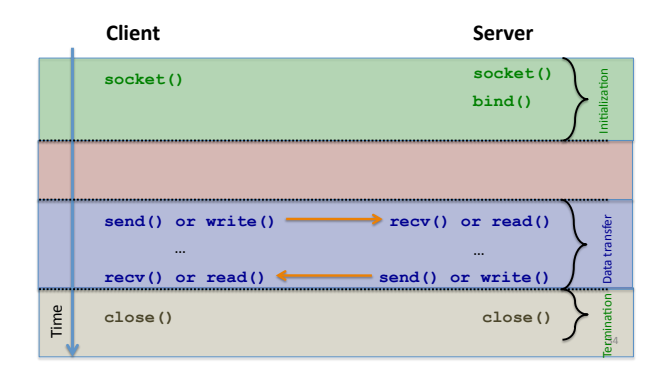

### Scenario #2 - UDP client-server

• Q) Now it's unclear where to send packets and from where I receive! Can we solve this?

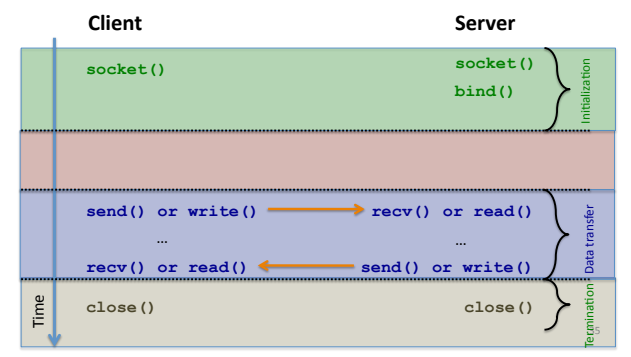

# Scenario #2 - UDP client-server

• A) Give <address,port> information when sending a packet. That is, use **sendto()** and **recvfrom()** instead of send() and recv()

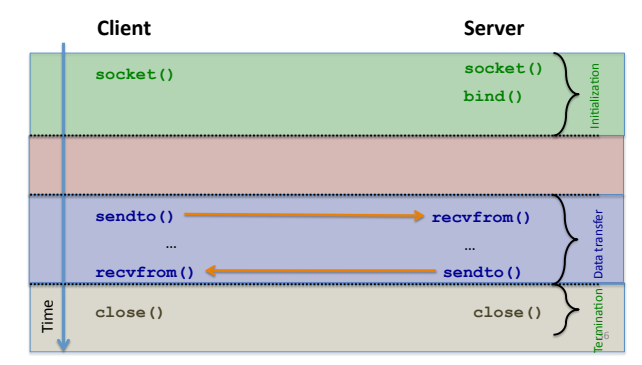

### Send Data Over UDP: sendto()

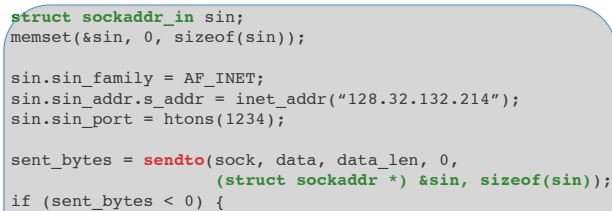

perror("sendto failed"); abort(); }

- **sendto()**: sends a packet to a specific destination address and port  $-$  c.f., in TCP, we do this destination setting when calling  $connect()$
- As opposed to TCP, UDP packetizes data. So, sendto () sends all data or nothing.

#### Receive Data Over UDP: recvfrom()

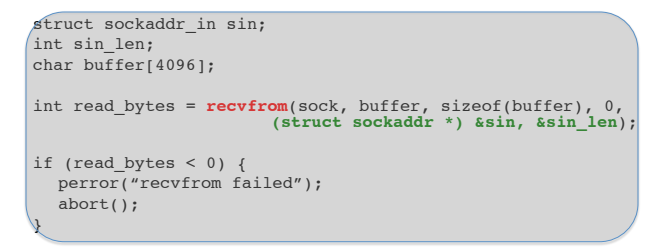

- **recvfrom()**: reads bytes from the socket and sets the source information
- Reading 0 bytes does not mean "connection closed" unlike TCP.  $-$  Recall UDP does not have a notion of "connection".

# **API functions Summary**

#### **7CP**

#### • Initialization

- socket(AF INET, SOCK STREAM, 0)
- setsockopt(sock, SOL\_SOCKET, SO REUSEADDR, ...)
- $-$  bind()
- $-$  listen()
- Conneciton – connect()
	- $-$  accept()
- Data transfer  $-$  send $()$
- $recv()$ Termination
- close()

#### **UDP**

- Initialization
	- :'()\*+JBVoCR!SQ%&ZT4o3veB5Q%YK%
	- setsockopt(sock, SOL\_SOCKET, SO REUSEADDR...)
	- $-$  bind()
- $\cdot$  No connection
- Data transfer
	- sendto()
- recvfrom() Termination
- close()

## **Outline**

- Socket API motivation, background
- Types of sockets (TCP vs. UDP)
- Elementary API functions
- I/O multiplexing
- Project  $1 -$ tiny World of Warcraft

# How to handle multiple inputs?

#### • Data sources

- Standard input (e.g., keyboard)
- Multiple sockets
- Problem: asynchronous data arrival
- Program does not know when it will arrive.
- If no data available, recv() blocks.
- If blocked on one source, cannot handle other sources - Suppose what if a web server cannot handle multiple connections
- Solutions
	- Polling using non-blocking socket  $\rightarrow$  Inefficient
	- I/O multiplexing using select()  $\rightarrow$  simple
	- Multithreading  $\rightarrow$  more complex. Not covered today

# Polling using non-blocking socket

#### • This approach wastes CPU cycles

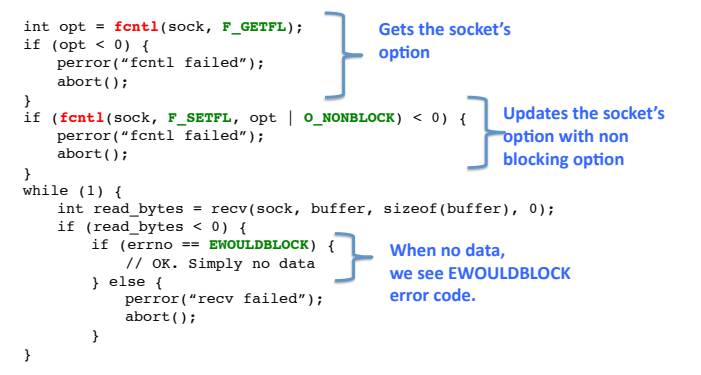

## I/O multiplexing using select()

fd\_set read\_set; struct timeval timeout FD\_ZERO(&read\_set); **Initializes arguments for** FD\_SET(sock1, &read\_set); select() FD\_SET(sock2, &read\_set); timeout.tv sec =  $0$ ; timeout.tv\_usec =  $5000$ ; if (select(MAX(sock1, sock2) + 1, &read\_set, NULL, NULL, &time out) < 0) {<br>perror("select failed");  $abort()$ ; Pass NULL instead of  $\,$  } &timeout if you want if (FD\_ISSET(sock1, &read\_set))' to wait indefinitely  $\frac{1}{\sqrt{2}}$  sock1 has data Checks I/O events. if (FD ISSET(sock2, &read set)) // sock2 has data  $\overline{\mathbf{r}}$ 

# Bibles - both by W. Richard Stevens

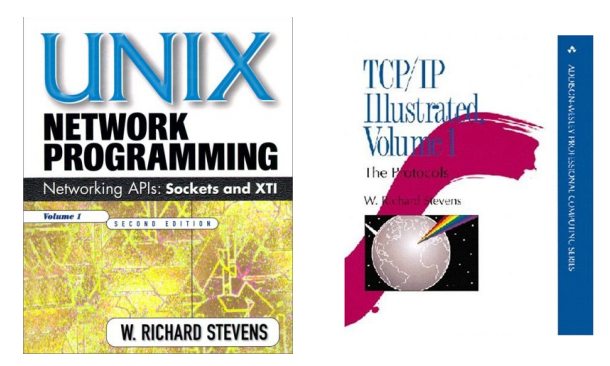

# Project 1 - tiny World of Warcraft

- Game client forms TCP connection with the game server
- It should support these commands - Login: loads player profile from a file
	- Logout: saves player profile into a file, closes the connection
	- Move: updates the player's locatior in the game
	- Speak: sends a chat message to all
	- Attack: attacks a player in sight

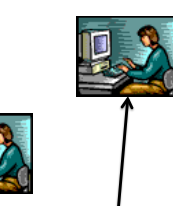

# Project 1 - tiny World of Warcraft

- Divided into 2 parts:
	- Part 1: develop a game client
		- Message formats and commands will be given
		- Can test your client on provided reference server
	- Part 2: develop a game server
		- It should work with your client

### **Appendix - Programming Tips**

- . Will not be covered during the lecture
- Please refer to these tips if you're interested

#### $Tip#1$

• How to check the host byte order of my machine?

```
union {
  uint16_t number;
  uint8_t bytes[2];
} test;
test_number = 0x0A0B;printf("%02x%02x\n", test.bytes[0],
                     test.bytes[1]);
```
## Tip #2

• How to get IP address from host name - Use gethostbyname ()

```
struct sockaddr in sin;
struct hostent *host;
host = gethostbyname("www.berkeley.edu");
sin.sin addr.s addr
  = *(unsigned *) host->h addr list[0];
```
#### Tip<sub>#3</sub>

• By default, Unix terminates the process with **SIGPIPE** if you write to a TCP socket which has been closed by the other side. You can disable it by:

signal(SIGPIPE, SIG\_IGN);

### Tip #4 - Structure Packing

• We have the following application-level packet header format (the numbers denote field size

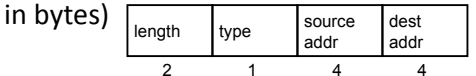

• So, we define the header as struct like this:

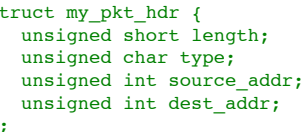

• Q) Result of sizeof(struct my\_pkt\_hdr)?

# Tip #4 - Structure Packing (cont'd)

• Compiler will try to be 4-byte aligned (on 32bit machines)

OR

• To avoid the previous case, we must pack struct

#### Windows programming style

#pragma pack(push, 1) struct my\_pkt\_hdr { unsigned short length; unsigned char type; unsigned int source\_addr; unsigned int dest\_addr; ₹. #pragma pack(pop)

struct my\_pkt\_hdr { unsigned short length; unsigned char type; unsigned int source\_addr; unsigned int dest addr; } attribute ((packed));

**GCC style** 

#### Using man pages

s

<sup>1</sup>

- Best source to study system calls and library functions
	- Tells which header files should be included
	- Describes how each function works
	- Tells what the return value means and what error number can happen
	- E.g., man connect